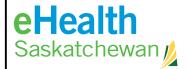

## APPROVED AUTHORIZER LIST **REQUEST FORM**

Call the Service Desk 1-888-316-7446 (local 306-337-0600) if you are unclear about any fields below The Service Desk will complete the request within five business days from receiving the request.

| Signature:  New/Remove Authorizer: Person added/removed from the authorization list: (Please PRINT legibly to ensure the name is spelled correctly)  Full Name Printed:  Work Phone #:  Working Title:  Email Address:  Health Organization:  Pharmacy Store #: *  Date:  Signature:  Is this new authorizer a Super User?  Yes No  Do they require a notification of change order?  Yes No  Service(s) new authorizer is able to sign for (please print name of service on line below):  Example of services include but are not limited to:                                                                                                    |            |
|----------------------------------------------------------------------------------------------------|------------|
| Existing Authorizer: Person requesting addition/removal of individual to the authorizer's list: (Please PRIN ensure the name is spelled correctly). Cannot be the same person as New/Removed Authorizer in next sect Full Name Printed:  Work Phone #:  Working Title:  Health Organization:  Pharmacy Store #: *  Date:  Signature:  New/Remove Authorizer: Person added/removed from the authorization list: (Please PRINT legibly to ensure the name is spelled correctly)  Full Name Printed:  Work Phone #:  Work Phone #:  Working Title:  Email Address:  Health Organization:  Fax Number:  Pharmacy Store #: *  Date:  Signature:  Is this new authorizer a Super User?  Yes No  Do they require a notification of change order?  Yes No  Service(s) new authorizer is able to sign for (please print name of service on line below):  Example of services include but are not limited to: |            |
| ensure the name is spelled correctly). Cannot be the same person as New/Removed Authorizer in next sect  Full Name Printed:  Work Phone #:  Working Title:  Email Address:  Health Organization:  Pharmacy Store #: *  Signature:  New/Remove Authorizer: Person added/removed from the authorization list: (Please PRINT legibly to ensure the name is spelled correctly)  Full Name Printed:  Work Phone #:  Working Title:  Email Address:  Health Organization:  Pharmacy Store #: *  Date:  Signature:  Is this new authorizer a Super User?  Do they require a notification of change order?  Yes  No  Service(s) new authorizer is able to sign for (please print name of service on line below):  Example of services include but are not limited to:                                                                                                    |            |
| Working Title:  Health Organization:  Pharmacy Store #: *  Signature:  New/Remove Authorizer: Person added/removed from the authorization list: (Please PRINT legibly to ensure the name is spelled correctly)  Full Name Printed:  Work Phone #:  Working Title:  Email Address:  Health Organization:  Pharmacy Store #: *  Date:  Signature:  Is this new authorizer a Super User?  Do they require a notification of change order?  Yes No  Do they require a notification of change order?  Service(s) new authorizer is able to sign for (please print name of service on line below):  Example of services include but are not limited to:                                                                                                    |            |
| Health Organization:  Pharmacy Store #: *  Date:  Signature:  New/Remove Authorizer: Person added/removed from the authorization list: (Please PRINT legibly to ensure the name is spelled correctly)  Full Name Printed:  Work Phone #:  Working Title:  Email Address:  Health Organization:  Pharmacy Store #: *  Date:  Signature:  Is this new authorizer a Super User?  Yes No  Do they require a notification of change order?  Yes No  Service(s) new authorizer is able to sign for (please print name of service on line below):  Example of services include but are not limited to:                                                                                                    |            |
| Pharmacy Store #: * Date:  Signature:  New/Remove Authorizer: Person added/removed from the authorization list: (Please PRINT legibly to ensure the name is spelled correctly)  Full Name Printed: Work Phone #:  Working Title: Email Address:  Health Organization: Fax Number:  Pharmacy Store #: * Date:  Signature:  Is this new authorizer a Super User? Yes No  Do they require a notification of change order? Yes No  Service(s) new authorizer is able to sign for (please print name of service on line below):  Example of services include but are not limited to:                                                                                                    |            |
| Signature:  New/Remove Authorizer: Person added/removed from the authorization list: (Please PRINT legibly to ensure the name is spelled correctly)  Full Name Printed:  Work Phone #:  Working Title:  Email Address:  Health Organization:  Pharmacy Store #: *  Date:  Signature:  Is this new authorizer a Super User?  Yes No  Do they require a notification of change order?  Yes No  Service(s) new authorizer is able to sign for (please print name of service on line below):  Example of services include but are not limited to:                                                                                                    |            |
| New/Remove Authorizer: Person added/removed from the authorization list: (Please PRINT legibly to ensure the name is spelled correctly)  Full Name Printed:  Work Phone #:  Working Title:  Email Address:  Health Organization:  Pharmacy Store #: *  Date:  Signature:  Is this new authorizer a Super User?  Yes No  Do they require a notification of change order?  Yes No  Service(s) new authorizer is able to sign for (please print name of service on line below):  Example of services include but are not limited to:                                                                                                    | (mm-dd-yy) |
| (Please PRINT legibly to ensure the name is spelled correctly)  Full Name Printed:  Work Phone #:  Email Address:  Health Organization:  Pharmacy Store #: *  Date:  Signature:  Is this new authorizer a Super User?  Do they require a notification of change order?  Yes No  Service(s) new authorizer is able to sign for (please print name of service on line below):                                                                                                    |            |
| Working Title:  Health Organization:  Pharmacy Store #: *  Signature:  Is this new authorizer a Super User?  Do they require a notification of change order?  Service(s) new authorizer is able to sign for (please print name of service on line below):  Example of services include but are not limited to:                                                                                                    |            |
| Health Organization:  Pharmacy Store #: *  Date:  Signature:  Is this new authorizer a Super User?  Yes No  Do they require a notification of change order?  Yes No  Service(s) new authorizer is able to sign for (please print name of service on line below):  Example of services include but are not limited to:                                                                                                    |            |
| Pharmacy Store #: * Date:  Signature:  Is this new authorizer a Super User?                                                                                                    |            |
| Signature:  Is this new authorizer a Super User?                                                                                                    |            |
| Is this new authorizer a Super User?                                                                                                    | (mm-dd-yy) |
| Do they require a notification of change order? Yes No  Service(s) new authorizer is able to sign for (please print name of service on line below):  Example of services include but are not limited to:                                                                                                    |            |
| Service(s) new authorizer is able to sign for (please print name of service on line below):  Example of services include but are not limited to:                                                                                                    |            |
| Example of services include but are not limited to:                                                                                                    |            |
|                                                                                                    |            |
|                                                                                                    |            |
|                                                                                                    |            |

\*Asterisk sections are only required for Pharmacies requesting changes to eHR Viewer approvers.

Please note this form does not provide account access or credentials, only the ability to authorize.